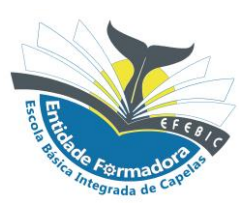

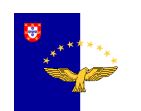

#### **Governo dos Açores Secretaria Regional da Educação e dos Assuntos Culturais Escola Básica Integrada de Capelas**

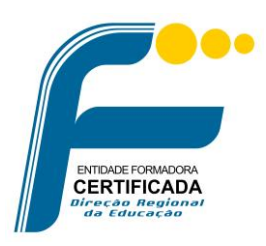

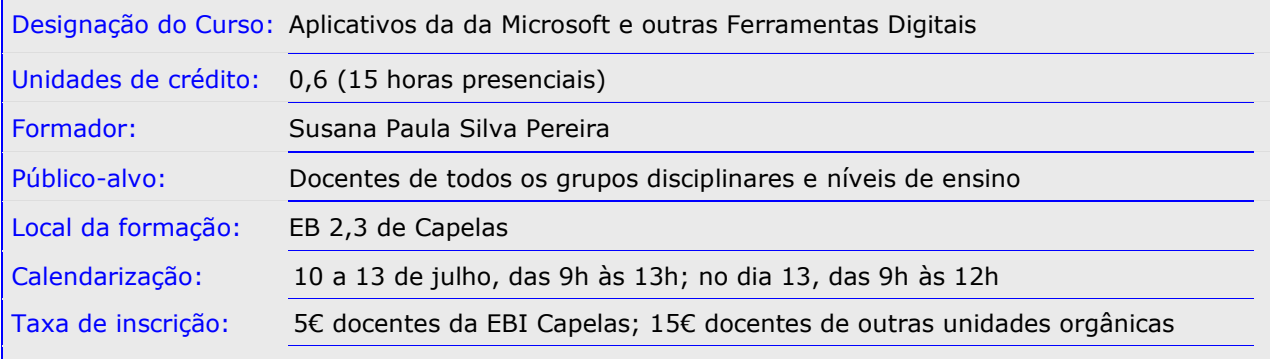

# **RAZÕES JUSTIFICATIVAS**

A temática pretende dar resposta a um conjunto de necessidades associadas aos novos desafios trazidos pela sociedade de informação num processo de atualização de competências digitais.

#### **OBJETIVOS**

- Identificação das características do Mundo digital e os desafios apresentados por este à Escola;
- Identificação das várias ferramentas associadas à conta oficial da escola;
- Gestão da caixa de email Outlook;
- Organização de ficheiros no OneDrive;
- Utilização do Forms;
- Utilização do Planner;
- Comunicação síncrona e assíncrona;
- Trabalho colaborativo utilizando as ferramentas da conta oficial da escola;
- Extra: Utilização do Painel Interativo *Wingsys* (partilha de práticas).

# **CONTEÚDOS PROGRAMÁTICOS**

- Envolvimento teórico da formação com enfâse nos desafios apresentados pela Transição Digital
- Apresentação de várias ferramentas associadas à conta oficial Microsoft da escola (Outlook, Teams, OneDrive, Planner, Stream)
- Gestão do Outlook (pastas, filtros, listas)
- OneDrive (ficheiros, pastas, carregar/descarregar, partilhar, online x instalar)
- Criação de um Quiz no Forms (criar, formatar, incluir imagens, definir secções, cotar, corrigir, exportar para excel)
- Organização de tarefas no Planner (organizar, distribuir, fixar prazos, criar lista de afazeres)
- Comunicação utilizando o Teams e o Outlook (dicas úteis)
- Trabalho colaborativo com outros colegas, utilizando as ferramentas acima
- Funcionamento e potencialidades do Painel Interativo
- A aplicação Eshare
- Partilha de práticas

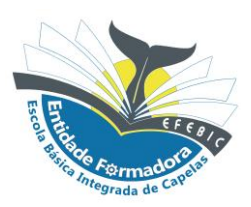

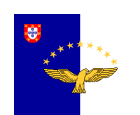

**Governo dos Açores Secretaria Regional da Educação e dos Assuntos Culturais Escola Básica Integrada de Capelas**

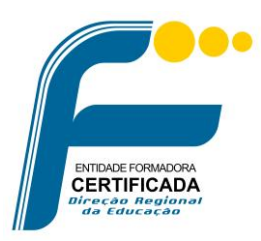

### **METODOLOGIAS**

Debate e discussão, de acordo com a verbalização do grupo, promovendo a troca de experiências e dificuldades vivenciadas pelos formandos, face a experiências anteriores, e orientação futura. Método expositivo, interativo e interrogativo, com momentos em que são dadas instruções e feitas demonstrações apelando à interação e dando feedback durante a realização das tarefas propostas. Simulações práticas, tendo em conta os conhecimentos anteriormente adquiridos. Partilha de boas práticas entre todos.

#### **AVALIAÇÃO**

A avaliação dos formandos contempla: Participação Envolvimento nas Tarefas Iniciativa Motivação Pontualidade Teste/trabalho prático

A avaliação do curso será mencionada na escala de 1 a 5 (0-29: nível 1; 30-49: nível 2; 50-74: nível 3; 75-84: nível 4; 85-100: nível 5).